$\frac{12-0c-78}{11:58}$ 

.REM

## IDENTIFICATION

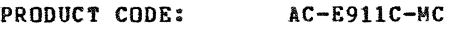

PRODUCT NAME: CXDZBCO DZVl1 MODULE

PRODUCT DATE: SEPTEMBER 1978

MAINTAINER: DEC/XII SUPPORT GROUP

THE INFORMATION IN THIS DOCUMENT IS SUBJECT TO CHANGE<br>WITHOUT NOTICE AND SHOULD NOT BE CONSTRUED AS A COMMITMENT<br>BY DIGITAL EQUIPMENT CORPORATION. DIGITAL EQUIPMENT<br>CORPORATION ASSUMES NO RESPONSIBILITY FOR ANY ERRORS THAT

THE SOFTWARE DESCRIBED IN THIS DOCUMENT IS FURNISHED TO THE<br>PURCHASER UNDER A LICENSE FOR USE ON A SINGLE COMPUTER<br>SYSTEM AND CAN BE COPIED (WITH INCLUSION OF DIGITALS<br>COPYRIGHT NOTICE) ONLY FOR USE IN SUCH SYSTEM, EXCEPT

DIGITAL EQUIPMENT CORPORATION ASSUMES NO RESPONSIBILITY FOR<br>THE USE OR RELIABILITY OF ITS SOFTWARE ON EQUIPMENT THAT IS<br>NOT SUPPLIED BY DIGITAL.

 $\mathcal{L}$ 

COPYRIGHT (C) 1976,1918 DIGITAL EQUIPMENT CORPORATION

SEQ 0001

DZBC DEC/X11 SYSTEM EXERCISER MODULE<br>XDZBCO.P11 12-0CT-78 11:58  $12-0C$ T $-78$  11:58 MACYll 30A(1052) 12-0CT-18 16:35 PACE 3

- 1. ABSTRACT: DZB IS AN IOMOD THAT EXERCISES UP TO EIGHT (CONSECUTIVELY ADDRESSED)<br>DZV11 ASYNCHRONOUS INTERFACES, IT USES MAINTENANCE MODE TO TRANSMIT<br>AND RECEIVE A BINARY COUNT PATTERN OUTPUTTED AND RECEIVED<br>IN 32 CHARACTER BURSTS, THE
	- 2. REQUIREMENTS:

HARDWARE: AT LEAST ONE DZV11 INTERFACE; NO WRAPAROUND OR MAINTENANCE CABLE IS NEEDED STORAGE:: DZB REQUIRES: 1. DECIMAL WORDS: *<sup>1021</sup>* 2. OCTAL WORDS: 01775<br>3. OCTAL BYTES: 3772

3. PASS DEFINITION:

ONE PASS OF THE DZB MODULE CONSISTS OF TRANSMITTING AND RE-<br>CEIVING 8960. CHARACTERS FOR EACH LINE OF EACH DZV11 SELECTED

4. EXECUTION TIME:

EXECUTION TIME IS PROPORTIONAL TO THE BAUD RATE BUT SHOULD TAKE AN AVERAGE OF ONE<br>MINUTE TO COMPLETE ONE PASS WHEN RUNNING ALONE ON A LSI-11 AT 9600. BAUD.

 $\mathcal{L}$ 

5. CORFIGURATIDR PARAMETERS:

DEFAULT PARAMETERS:

DYA: 1, VCT: 1, BRl: 4, BR2: 4, DYC: 1, SRI: 0

REQUIRED PARAMETERS:

AT CONFIGURATION TIME THE USER MUST SPECIFY:

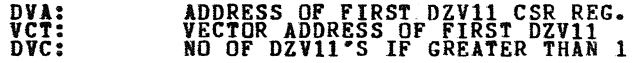

**i**<br>SEQ 0002 **i** 

DEVICE OPTION SETUP:  $6 -$ 

**NONE REQUIRED** 

- $7.$ MODULE OPERATION:
	- START: DETERMINE IF ANY DEVICES ARE SELECTED. DO NOT RUN<br>THE MODULE IF NO DEVICES ARE SELECTED. IF THERE<br>ARE SELECTED DEVICES, INITIALIZE THE BINARY COUNT<br>PATTERN AT 0. CONTINUE PROCESSING.
	- RESTRT: INITIALIZE THE ITERATION COUNTER TO 1120. DETERMINE<br>IF ANY DZV11'S ARE SELECTED. LOAD THE INTERRUPT<br>VECTORS TO POINT TO THE JSR LINKING TABLE.
	- SETUP2: INITIALIZE THE QUEUE POINTERS. CLEAR ALL THE BUFFERS<br>AND QUEUES. CLEAR THE BUFFER ACCESS FLAG (LCKOUT)<br>IN CASE IT WAS STILL SET BY A CONTROL C INTERRUPT<br>OF THE PROGRAM.
	- ACTVATE: THIS SEGMENT INITIALIZES EACH DZV11 SELECTED.<br>EIGHT BITS PER CHARACTER IS SELECTED.<br>IF A BAUD RATE IS SELECTED, IT IS CALCULATED AND<br>ASSIGNED: DTHERWISE THE DEFAULT RATE OF 9600 BAUD IS ASSUMED.
	- INITIAL: THE DATA PATTERN IS LOADED INTO THE TRANSMITTER<br>BUFFER. IT IS A BINARY COUNT PATTERN WHICH, ON<br>SUCCESSIVE ITERATIONS, BEGINS 0,10,200<br>THE NUMBER OF CHARACTERS TO BE TRANSMITTED IS CALCULATED.<br>TRANSMITTER INTERRUPT
	- TMRSET: TMRCNT IS USED AS A MULTIPLYING FACTOR TO DETERMINE<br>THE WAITING LENGTH FOR THE WATCHDOG TIMER. IT IS<br>PRESENTLY SET AT 5 TO ALLOW SEVENTY-FIVE SECONDS<br>TO ELAPSE BEFORE TAKING FURTHER ACTION.
	- TIMER: THE IS THE WATCHDOG TIMER LOOP. IT IS CONTROLLED<br>BY R4 AND TMRCNT. IF ALL DZV11'S SELECTED GENERATED<br>BOTH TRANSMIT AND RECEIVE INTERRUPTS, THE APPROPRIATE<br>BIT IN DONFLG FOR THAT DZV11 WILL BE CLEARED. IF<br>THIS DORES

## DZBC DEC/X11 SYSTEM EXERCISER MODULE MACY11 30A(1052) 12-OCT-78 16:35 PAGE 5<br>XDZBCO.P11 12-OCT-78 11:58  $12-0$ CT-78 11:58

- FINISH: CONTROL COMES HERE IF ALL SELECTED DZV11'S WERE<br>SUCCESSFULLY EXERCISED OR IF MORE DZV11'S REMAIN<br>AFTER ONE WAS HUNG. THE ITERATION COUNT IS DECREASED.<br>IF THE COUNT DOES NOT REACH ZERO, CONTROL IS PASSED<br>TO SETUP2 A
- XMTINT: THIS SEGMENT SAVES A POINTER TO THE CSR ADDRESS OF<br>THE INTERRUPTING DZV11 IN A FIRST-IN, FIRST-OUT,<br>WARARROUND BUFFER, THE TRANSMITTER QUEUE. THE ENTRY<br>POINTER IS THEN UPDATED TO POINT TO THE NEXT ENTRY<br>IN THE QUEU PRIORITY.
- XMTSRV: THIS BLOCK FETCHES A POINTER TO A CSR ADDRESS<br>FROM THE TRANSMITTER QUEUE, AND THE QUEUE IS UPDATED<br>TO THE NEXT ENTRY. THE CSR IS TESTED TO DETERMINE<br>WHAT KIND OF INTERRUPT OCCURRED. FALSE INTERRUPT IS<br>REPORTED. IF
- RCVINT: THIS SEGMENT SAVES A POINTER TO THE CSR ADDRESS<br>OF THE INTERRUPTING DZV11 IN THE RECEIVER QUEUE.<br>IT DISABLES FURTHER INTERRUPTS FOR THIS DEVICE. IT UPDATES THE QUEUE ENTRY AND RESTORES THE VALUE<br>OF R5 WHICH WAS SAVED BY THE JSR INSTRUCTION FROM<br>THE LINKAGE TABLE.

RCVSRV: THE FIRST TASK IS TO PREVENT VOLATILE REGISTER<br>INFORMATION FROM BEING DESTROYED. THIS IS DONE<br>BY TESTING A SEMAPHORE, "LCKOUT." IF IT IS SET,<br>CONTROL IS RETURNED TO THE MONITOR TO WAIT FOR A WHILE. IF IT IS CLEAR, ACCESS IS PERMITTED. THE<br>FLAG IS SET TO DENY OTHER ACCESSES TO THIS DEFERRED ROUTINE. A CSR ADDRESS IS OBTAINED FROM THE QUEUE.<br>AND THE QUEUE ENTRY IS UPDATED. THE RECEIVER INTERNUPT<br>AND INTERRUPT ENABLE ARE CLEARED. THE RECEIVER INTERNUPT<br>OF TO RETRIEVE AS QUICKLY AS POSSIBLE THE RECURSE ARE SET<br>T

 $\mathcal{L}$ 

"  $\ddot{\phantom{a}}$  DZBC DEC/X11 SYSTEM EXERCISER MODULE MACY11 30A(1052) 12-OCT-78 16:35 PAGE 6<br>XDZBCO-P11 12-OCT-78 11:58  $12 - DCT - 78$  11:58

CKDATA: THIS SEGMENT INITIALIZES THE LINE CHECK BUFFER<br>(LNCKBF) TO THE FIRST DATUM THAT WAS TRANSMITTED.<br>THE DEVICE NUMBER IS SAVED FOR LATER USAGE. THE<br>RECEIVED INFORMATION IS CHECKED FOR VALIDITY<br>AND TRANSMISSION ERRORS.

RCVDONE: THIS BLOCK CLEARS THE ACCESS SEMAPHORE TO ALLOW<br>OTHER DEVICES TO USE THE LINE CHECK BUFFER. IT<br>ALSO DISABLES THE DEVICE WITH A DEVICE CLEAR. IT<br>THEN BUILDS A ONE BIT MASK USING RO AND THE<br>CARRY BIT TO DELETE THE A

## SUBROUTINES

- VCTLOAD: THIS ROUTINE IS CALLED IN 'SETUP!'. IT IS USED<br>TO LOAD THE ADDRESS OF THE LINKING INSTRUCTION FOR INTERRUPT SERVICING INTO THE CORRESPONDING VECTOR<br>SPACE. IT ALSO LOADS THE PRIORITY LEVEL AND THE DEVICE ADDRESS. THE LATTER IS LOADED INTO THE<br>APPROPRIATE JSR TABLE ENTRY.
- SAVREG: THIS ROUTINE SAVES THE FIVE VOLATILE INFORMATION<br>REGISTERS IN A FIRST-IN, FIRST-OUT WRAPAROUND<br>BUFFER, THE ERROR QUEUE.

GETREG: THIS ROUTINE RETRIEVES THOSE SAME REGISTERS.

- GETLINE: THIS ROUTINE CALCULATES HOW MANY CHARACTERS WILL<br>BE TRANSMITTED FOR EACH DEVICE DURING AN ITERATION<br>OF THE PROGRAM. EIGHT CHARACTERS ARE SENT ON EACH<br>SELECTED LINE IN ONE ITERATION. THE TOTAL COUNT<br>IS STORED IN "X
- BAUDRTE: THIS ROUTINE CALCULATES THE BAUD RATE, ASSIGNS<br>IT, AND SELECTS 8 BITS/CHARACTER COMMUNICATION<br>MODE. IF SRI=0, THE DEFAULT RATE OF 9600. BAUD<br>IS ASSIGNED. THE BAUD RATE SELECTED IS DETERMINED<br>BY THE LEAST SIGNIFICA
- STATERR: THIS ROUTINE DETERMINES WHETHER AN ERROR INDICATED<br>IN THE RECEIVED CHARACTER INFORMATION WAS AN<br>QVERRUN ERROR, A FRAMING ERROR, OR A PARITY ERROR. THE DEVICE NUMBER OF THE ERRING DEVICE IS REPORTED<br>AS STATC. CSRA WILL BE CLEAR.

DERRDR: THIS ROUTINE REPORTS A DATA ERROR.

8. OPERATOR OPTIONS

~

#'

DZBC DEC/XII SYSTEM EXERCISER MODULE MACY11 30A(1052) 12-0CT-78 16:35 PAGE 7 XDZBCO.PI1 12-0CT-78 11:58

MODULE LOCATION DVID1 (APC=14) MAY BE MODIFIED (MOD. CMMD) TO EXERCISE<br>ANY COMBINATION OF EIGHT DZV11'S.

MODULE LOCATION SR1 (APC=16) MAY BE MODIFIED TO SELECT A DIFFERENT BAUD RATE.<br>THE FOLLOWING TABLE SHOULD BE USED:

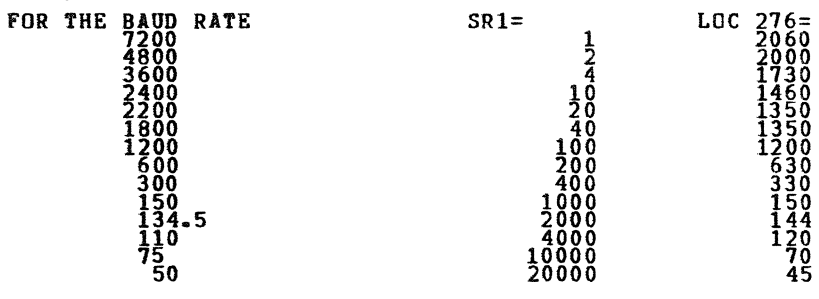

(USING THESE VALOES WILL YIELD AN END OF PASS CLOSE TO ONE MINUTE FO EACH BAUD RATE.)

THE DEFAULT RATE IS 9600 BAUD(SR1=0).

MODULE LOCATION SLCTLIN MAY BE MODIFIED TO RUN ANY<br>COMBINATION OF FOUR LINES. THE COMBINATION IS THEN RUN ON<br>ALL SELECTED DEVICES. THE DEFAULT SELECTION IS ALL FOURE<br>ALL SELECTED BLCTLIN FALLS ON A BYTE BOUNDARY!! BE SURE<br>

MODULE LOCATION ICONT MAY BE MODIFIED TO VARY THE PERIOD BETWEEN END OF PISS REPORTS.

MODULE LOCATION TMRSET +2 MAY BE MODIFIED TO VARY<br>THE PERIOD OF THE WATCHDOG TIMER. IT IS PRESENTLY SET TO EXPIRE<br>AFTER SEVENTY-FIVE SECONDS WHEN DZB IS RUNNING ALONE.

9. NOH-STANDARD PRINTOUTS:

WHEN A STATUS ERROR IS DETECTED, DZB USES THE ERRORN<br>CALL TO REPORT IT. THE FIRST NUMBER GIVEN IS THE NUMBER<br>OF THE DEVICE (O TO 7). THE SECOND IS THE CONTENTS OF<br>THE READ BUFFER (DZRDBUF= CSR + 2,E.G.,160042).

WHEN ALL CHARACTERS ARE NOT RECEIVED, AN ERRORN CALL IS RE-<br>PORTED. THE FIRST NUMBER IS THE NUMBER OF CHARACTERS EXPECTED.<br>THE SECOND IS THE NUMBER OF CHARACTERS THAT WERE NOT RECEIVED.

ALL OTHER PRINTOUT IS STANDARD.

SEQ 0006

't

۰

10. MNEMONICS

THE FOLLOWING INFORMATION SHOULD BE USEFUL IN UNDERSTANDING NAMES GIVEN TO VARIABLES IN THIS PROGRAM.

XMT REFERS TO THE TRANSMITTER<br>RCY REFERS TO THE RECEIVER<br>ERR REFERS TO ANYTHING TO DO WITH ERROR HANDLING<br>FLG REFERS TO A SOFTWARE FLAG, USUALLY A BIT FLAG QUE REFERS TO À FIRST IN FIRST OUT BUFFER<br>THR REFERS TO SOFTWARE TIMING FUNCTIONS<br>CNT REFERS TO A WORD USED AS A COUNTER<br>QP REFERS TO A POINTER ASSOCIATED WITH A QUEUE BUFFER<br>LN REFERS TO A POINTER ASSOCIATED WITH A QUEUE

## E.G:XMTQPO=TRANSMITTER QUEUE POINTER OUT

OTHERS ARE BASICALLY SELF EXPLANATORY.

®

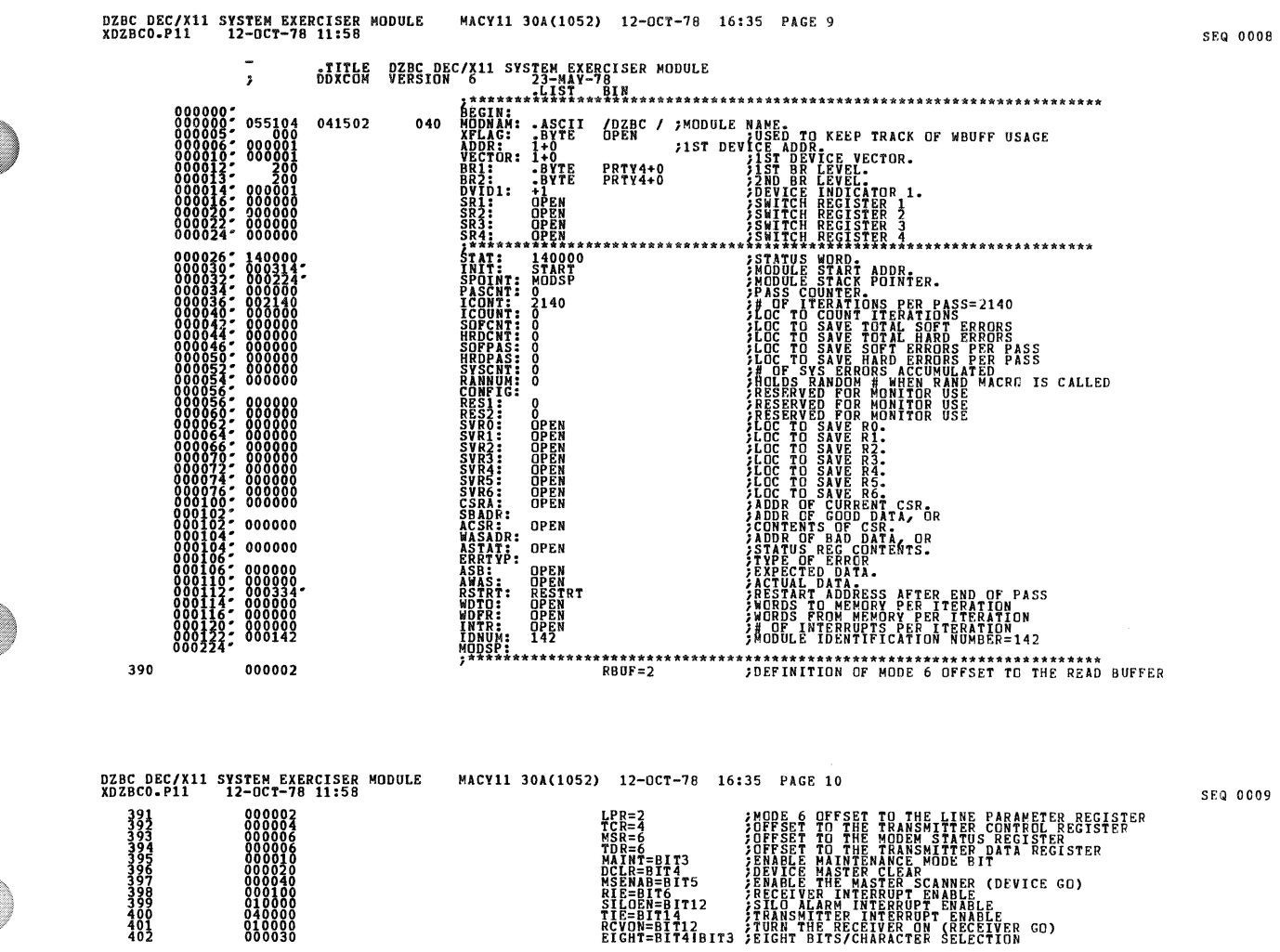

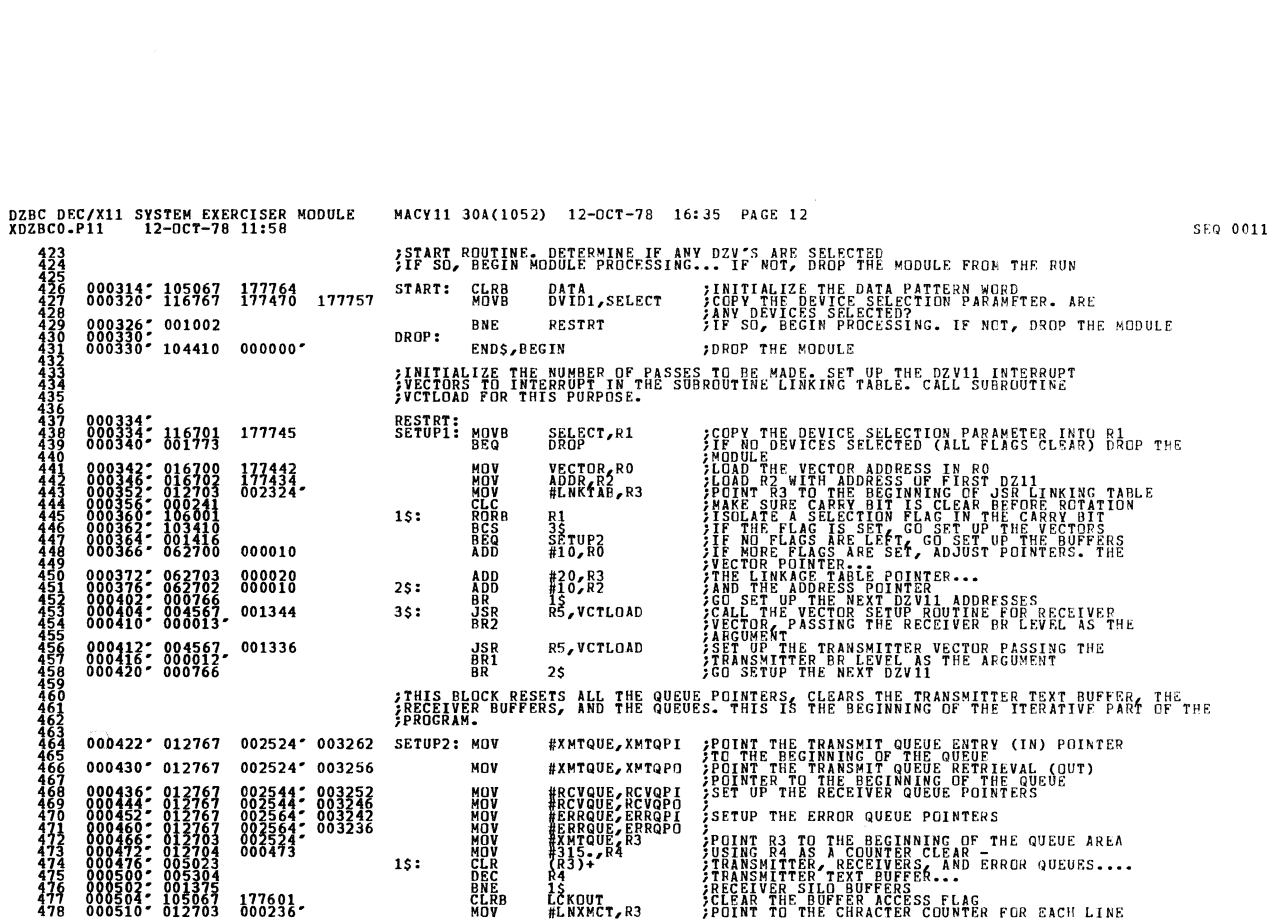

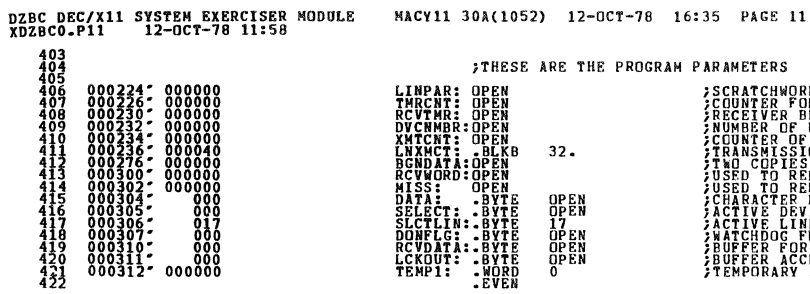

EN B<br>EN KN EEEEEE<br>AN KN EEEEEE<br>AN KN EEEEEE  $32.$ OPEN<br>OPEN<br>17<br>OPEN<br>OPEN<br>O **ARAMETERS ON SED TO LOAD LIME PARAMETER REGISTERS ASSAMPLING TO LOAD LIMER**<br> **ARAGEMENT FOR WATCHDOG TIMER**<br>
ARAGEMENT POR WATCHDOG TIMER<br>
ANDRE OF DEVICE BEING PROCESSED<br>
ANDRE OF TOTAL NUMBER OF TRANSMISSIONS<br> **ARAGEMEN** 

SEQ 0010

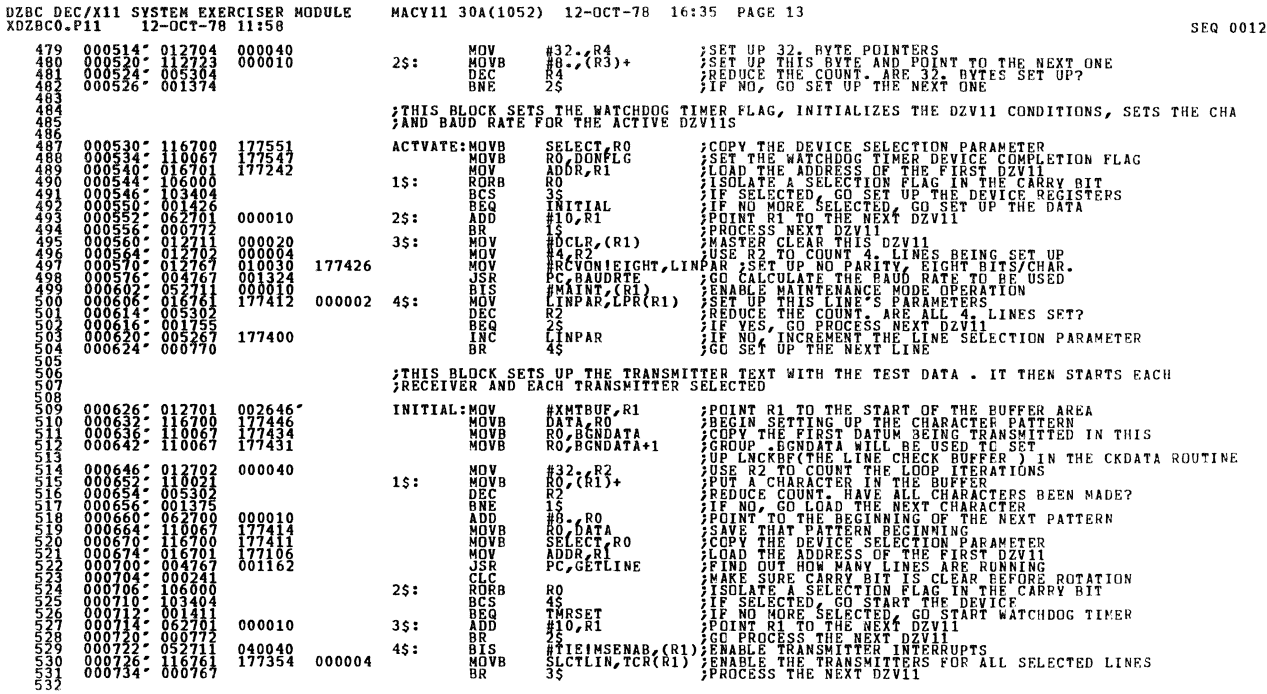

DZBC DEC/X11 SYSTEM EXERCISER MODULE<br>XDZBCO-P11 12-OCT-78 11:58 MACY11 30A(1052) 12-OCT-78 16:35 PAGE 14 SEQ 0013 FIHIS IS THE WATCHDOG TIMER. WHEN A DEVICE HAS SUCCESSFULLY TRANSMITTED AND<br>FRECEIVED ALL DATA. IT CLEARS ITS CORRESPONDING BIT IN DONELG. IF THIS<br>FORES NOT OCCUR, A MODULE MESSAGE IS REPORTED. IF MORE DEVICES ARE TO BE<br>FR #5, TMRCNT 000005 177262 TMRSET: MOV<br>TIMER: CLR SET THE TIMER COUNT FOR THE BREAK LOOP 000736: 012767 **BREAKS, BEGIN<br>BREAKS, BEGIN<br>TSTB DONFLG ;TEMPORARY RETURN TO MONITOR...**<br>;THEN CONTINUE AT NEXT INSTRUCTION.<br>;IF DONELG IS CLEAR, EACH SELECTED DEVICE WAS 0000002 STREN CONTINUE THE REXT INSTRUCTION<br>SUCCESSFUL CONTINUES AND SELECTED DEVICE<br>SUCCESSFUL<br>SUCCESSFUL ENDRASS PROCESSING<br>SUCCESSFUL PROTHER AND EXCEPT ACAIN<br>SUCCESTING OVER ALL ENERGIA LOOF<br>STE NO START ANOTHER BREAK LOOF<br>STE FINISH<br>R4<br>15<br>TMRCNT<br>TIMER **BEC**<br>BREC<br>BREC<br>BREC 2: 001437<br>4: 005304<br>6: 001367<br>0: 005367<br>4: 001363 177232 FIRE TIMEOUT OCCURRED, SAVE THE REMAINING FLAG<br>FIRE RIMEOUT OCCURRED, SAVE THE REMAINING FLAG  $000776 \cdot 116703$ 177305 DONFLG,R3 MOVB FIN ASSAULT THE SELECTION FLAG AND THIS DEVICE.<br>THE MANUSCRIPS OF THE RESIDENCE AND FOR REPORTING<br>THE MANUSCRIPS OF THE RESIDENCE AND FOR REPORTING<br>THE MANUSCRIPS OF THE RESIDENCE<br>THE MANUSCREAM RESIDENCE<br>THE DEVICE THIS U R3, SELECT 177277 801002: 140367 **BICB**<br>ROR  $25:$ 001010\* 103402 **BCS**  $35$ 001012-005204 **TNC**  $R4$ BR 2\$<br>MOV RAKTEMP1<br>;\*\*\*\*\*\*\*\*\*\*\*\*\*\*\*\*\*\*\*\* 001014: 000774<br>001016: 010467 177270  $35:$ CONVERT TEMP1 TO ASCII AND 001022: 104420, 000000: 000312:<br>001030: 003756. OTOAS, BEGIN, TEMP1, M2 **CONSTRUCTION**<br>
THE POSTAGE PROPERTY<br>
SER POSTAGE PROPERTY<br>
SER POSTAGE THE SELECT<br>
TSTB SELECT<br>
NE FINISH ულის სახილობი სახილობი სახილობის სახილობის სახილობის სახილობის სახილობის სახილობის სახილობის სახილობის სახილობ<br>შემდეგიან სახილობის სახილობის სახილობის სახილობის სახილობის სახილობის სახილობის სახილობის სახილობის სახილობის 000734<br>000760<br>177231  $\begin{array}{cccc} 001032 & 004767 \\ 001036 & 104403 \\ 001044 & 004767 \\ 001050 & 105767 \\ 001054 & 001002 \end{array}$ 003742  $001056'$  104410 **ENDS, BEGIN** 000000 ITHIS BLOCK REDUCES THE ITERATION COUNT AND GOES TO ACTVATE IF THE COUNT IS NOT EXCEPDED FINISH:<br>ENDITS, BEGIN  $001062$ ; 104413 000000; ;SICNAL END OF ITERATION.<br>;MONITOR SHALL TEST END OF PASS<br>;IF NO, START PROCESSING AGAIN 001066" 000167 177436 **JMP ACTVATE FRANSMITTER INTERRUPT SERVICE ROUTINE<br>FTABLE TIME STORES THE ADDRESS OF THE CSR POINTER (OFFSET IN THE JSR LINKAGE)<br>FTABLE TIME TRANSMITTER QUEDE<br>FAND RETURNS CONTROL TO THE MONITOR.**<br>FAND RETURNS CONTROL TO THE MONITOR.

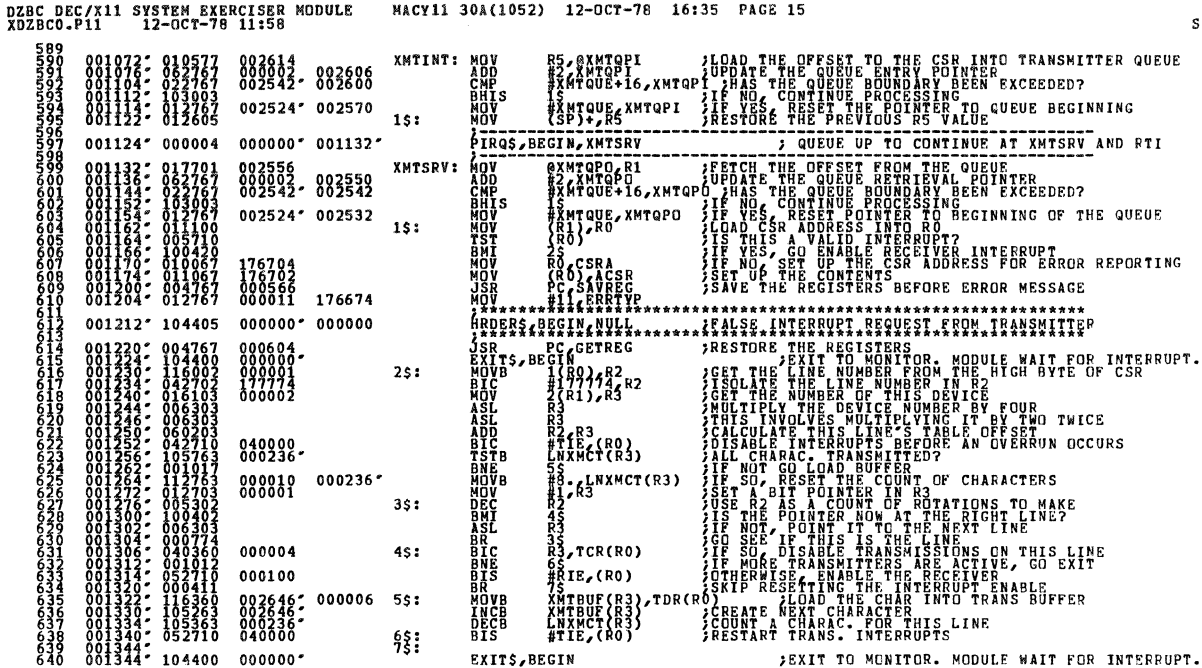

040000.<br>000236- $000010$  000236

000004

000100 0026462<br>0026462<br>0002362<br>040000

 $000000$ 

0013342<br>- 0013442<br>- 001344

104400

 $35:$ 

 $4s:$ 

 $55:$ 

 $5:3:3$ 

**MOVB**<br>INCB<br>DECB<br>BIS

EXIT\$, BEGIN

000006

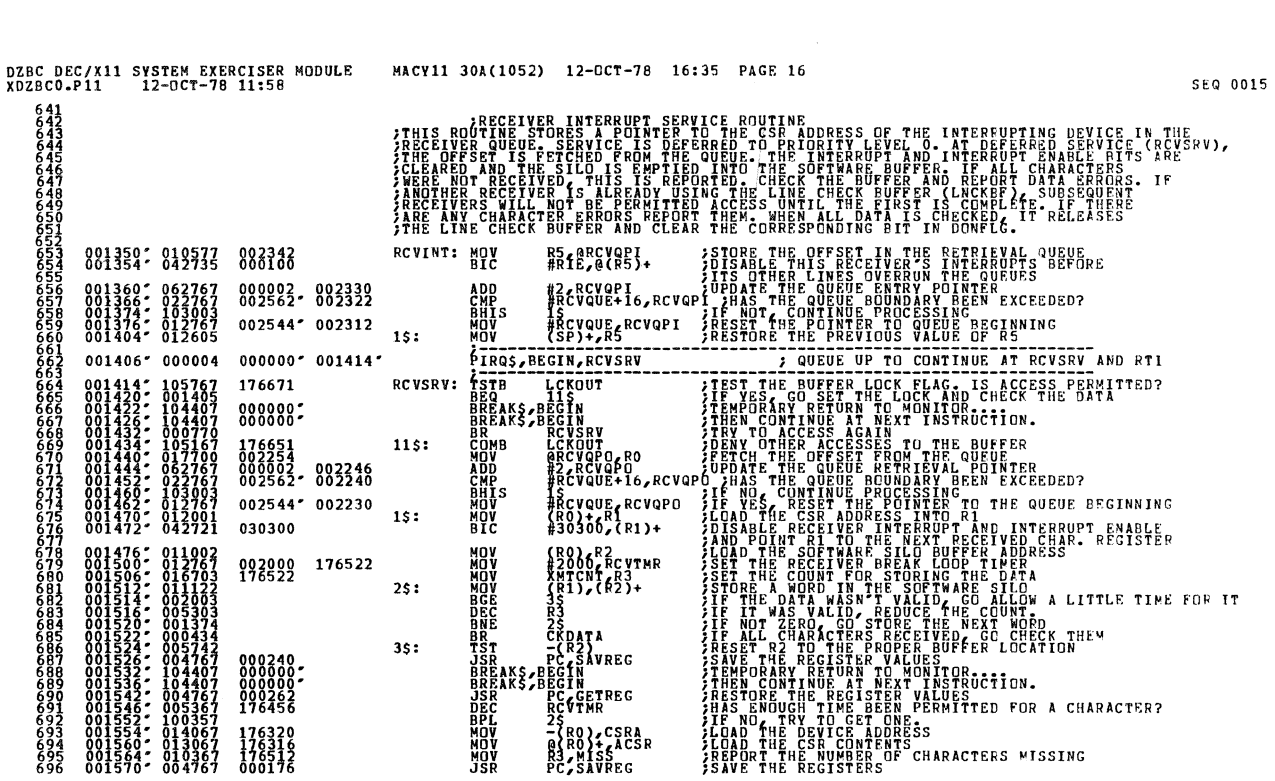

**JEXIT TO MONITOR. MODULE WAIT FOR INTERRUPT.** 

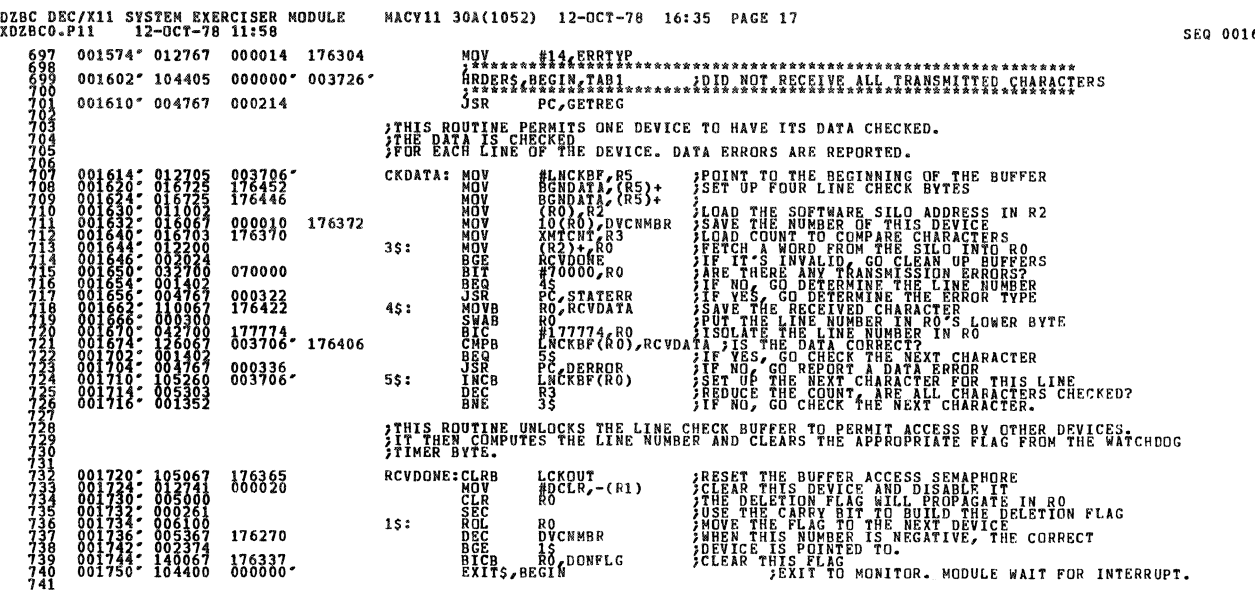

DZBC DEC/X11 SYSTEM EXERCISER MODULE<br>XDZBCG.P11 12-OCT-78 11:58 MACY11 30A(1052) 12-OCT-78 16:35 PAGE 18 SUBROUTINES **THE FIRST IS THE VECTOR LOADING SUBROUTINE. THE VECTOR ADDRESS IS PASSED IN RO.**<br>THE DEVICE ADDRESS IS PASSED IN R2. THE LINKING TABLE ADDRESS IS PASSED IN R3.<br>THE BUS REQUEST PRIORITY LEVEL IS A PARAMETER TAKEN INDIRECTL **FLOAD THE ADDRESS OF THE LINKING INSTANCES**<br>FAND THE PRIDRICY LEVEL INTO THE VECTOR<br>FOUNT RO TO THE NEXT VECTOR ADDRESS<br>FOUNT R3 TO THE NEXT VECTOR ADDRESS<br>FOUNT R3 TO THE CSR INSERT LOCATION<br>FALLON R3 FOR THE REXT PRIDRI VCTLOAD: MOVE<br>
VCTLOAD: MOVE<br>
HOW MOVE<br>
HOW MOVE<br>
HOW<br>
HOW<br>
HOW<br>
RTS R3 (R0)+<br>A(R5)+,(R0)+<br>R0<br>(R3)+<br>(R3)+<br>R5)+<br>R5 001754<br>001756-01<br>001760-00<br>001764-01<br>001766-00<br>001770-00 ITHIS ROUTINE SAVES THE REGISTER VALUES IN THE ERROR QUEUE, A FIRST-IN, ERROR IN THE RESPONSE RESPONSE RESPONSE RESPONSE RESPONSE RESPONSE RESPONSE RESPONSE RESPONSE RESPONSE RESPONSE RESPONSE RESPONSE RESPONSE RESPONSE RESPONSE RESPONSE RESPONSE RESPONSE RESPONSE RESPONSE RESPONSE RESPONSE RE **JUST RESPORTING CAPABILITY<br>
SANC ROOMS<br>
SANC ROOMS<br>
SANC ROOMS<br>
SANC RANCE<br>
SANC RANCE<br>
SANC RANCE OURSE BOUNDARY ORER EXCEEDED?<br>
SANCE RESPORTED OUR BECAMING<br>
SEET THE ENTRY POINTER TO NEXT ENTRY POINT<br>
SEET THE ENTRY PO**  $\begin{smallmatrix} 001772 & 016705 \\ 001772 & 016702 \\ 002002 & 010125 \\ 002002 & 010225 \\ 002003 & 010325 \\ 002006 & 010425 \\ 002010 & 022705 \\ 002014 & 133002 \\ 002016 & 012705 \\ 002016 & 012705 \\ 002026 & 000207 \end{smallmatrix}$ 001724  $002644''$ **JSRRQUE R5**<br>R5, ERRQPI<br>PC 002564 THIS ROUTINE RETRIEVES REGISTER VALUES FROM THE ERROR QUEUE ERROPO, R5<br>
ERROPO, R5<br>
(R55) +, R1<br>
(R55) +, R1<br>
(R55) +, R3<br>
(R55) +, R3<br>
(R55) +, R3<br>
(R5600 + 60, R5<br>
2. **ARENDRESSER**<br>
APPRESSERE<br>
APPRESSERE<br>
APPRESSER<br>
APPRESSER<br>
APPRESSERE<br>
APPRESSERE<br>
APPRESSEREM FREED AND THE ENGINE OF THE TRIAL PROPERTY AND RESERVE TO THE RESERVE TO THE REAL PROPERTY AND THE REAL POINT.<br>THE SAME RANGE OF THE REAL PROPERTY AND REAL PROPERTY AND RELEASED OF THE REAL PROPERTY AND REAL PROPERTY AND R 002030\* 016705<br>002034\* 017500<br>002036\* 017502<br>002040\* 017502<br>002044\* 017503<br>002044\* 017504<br>002054\* 017905<br>002054\* 017905<br>002054\* 017905 001670 GETREG: 002644\* 002564 1\$<br>#ERROUE\_R5<br>R5\_ERRQPD<br>PC  $15:$ FTHIS ROUTINE CALCULATES HOW MANY CHARACTERS ARE BEING TRANSMITTED IN EACH PATTERN NUMBER HO<br>SLCTLIN<sub>S</sub>R2<br>RNTCNT<br>RNTCNT<br>RNTCNT<br>XMTCNT<br>XMTCNT<br>XMTCNT<br>PC *IN CHARACTERS ARE BEING TRANSMITTED IN EACH PATTERN<br>
SESSET THE LINES SELECTED PARAMETER<br>
SESSET THE LINES CHECKERY PARAMETER<br>
SESSET THE LOTAL TRANSMISSION COUNT<br>
SARE MJ LINES CHECKERY<br>
SARE MJ LINES CHECKERY<br>
SARE MJ* FINIS ROUTING<br>
GETLINE: MOVER<br>
15: RORB<br>
15: RORB<br>
15: RORB<br>
15: RORB<br>
15: RORB<br>
15: RORB<br>
18:<br>
18:<br>
18:<br>
18:<br>
18:<br>
18:  $\begin{smallmatrix} 0 & 2 & 0 & 6 \\ 0 & 0 & 2 & 0 & 5 \\ 0 & 0 & 2 & 0 & 5 \\ 0 & 0 & 2 & 0 & 5 \\ 0 & 0 & 1 & 0 & 5 \\ 0 & 0 & 1 & 0 & 5 \\ 0 & 0 & 0 & 1 & 1 \\ 0 & 0 & 0 & 1 & 1 \\ 0 & 0 & 0 & 1 & 1 \\ 0 & 0 & 0 & 1 & 1 \\ 0 & 0 & 0 & 1 & 1 \\ 0 & 0 & 0 & 1 & 1 \\ 0 & 0 & 0 & 1 & 2 \\ 0 & 0 & 0 & 1 & 2 \\ 0 & 0 &$ 176214 176130 176120<br>176114<br>176110

SEQ 0017

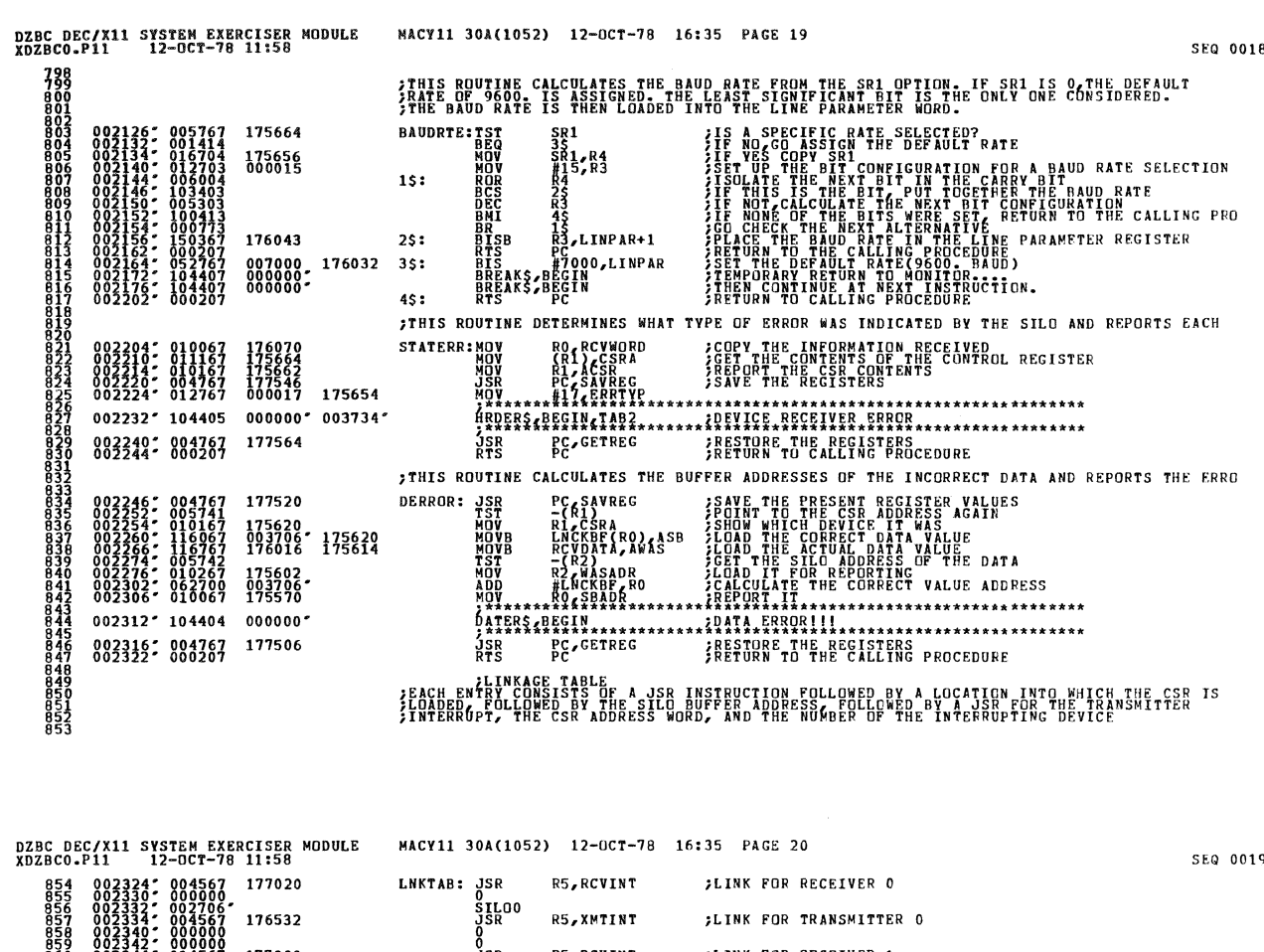

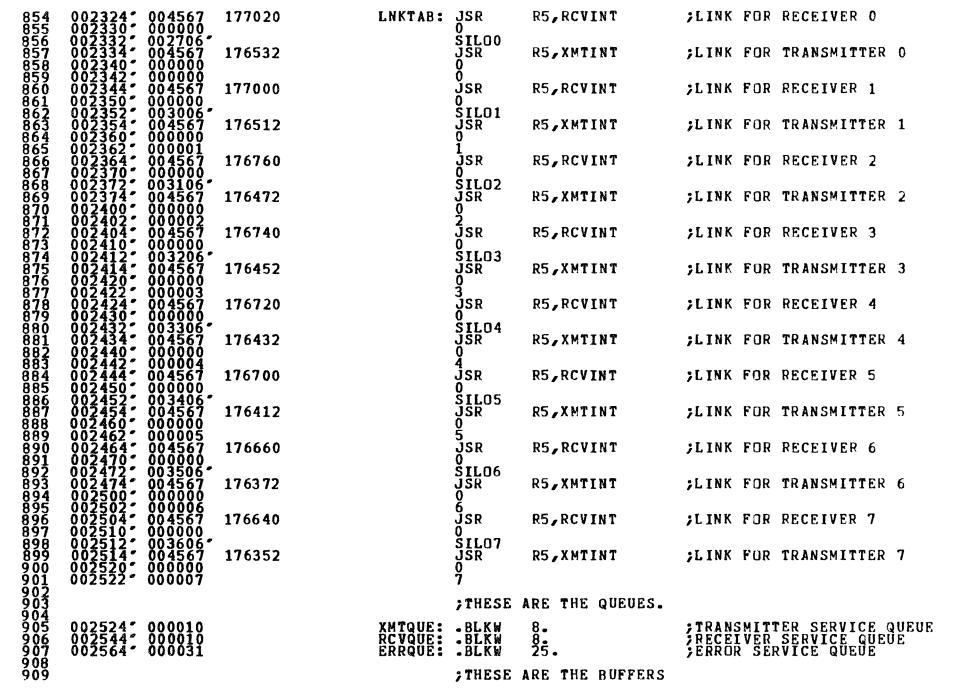

 $19$ 

.

SFQ 0020

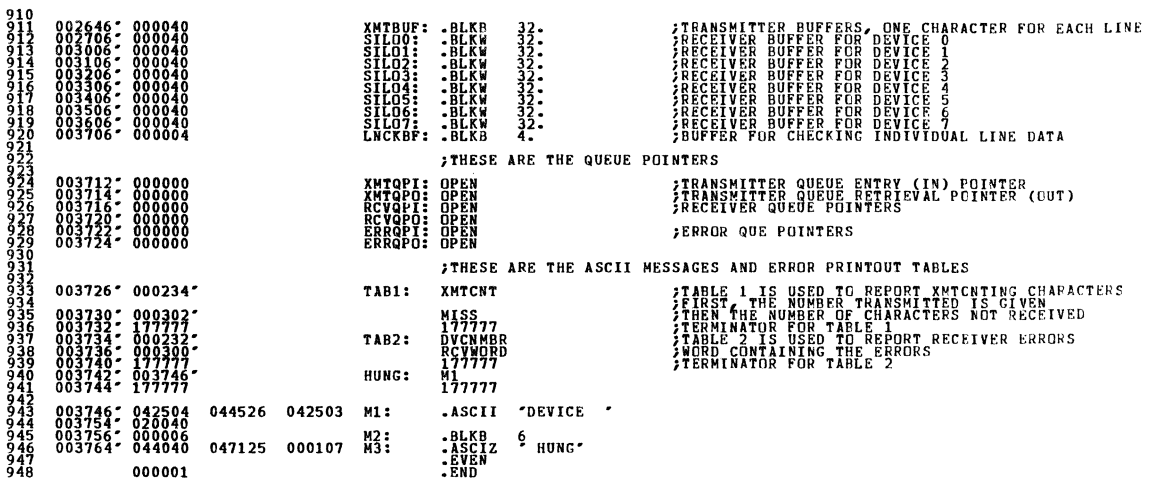

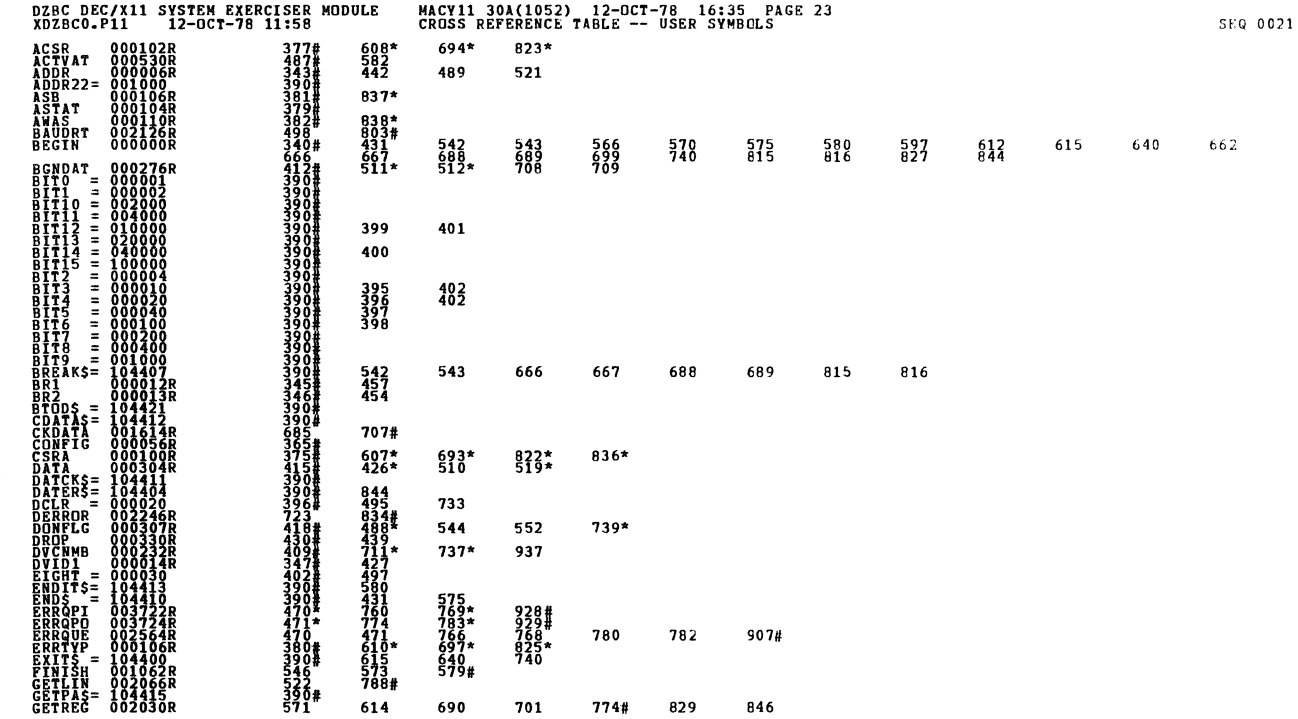

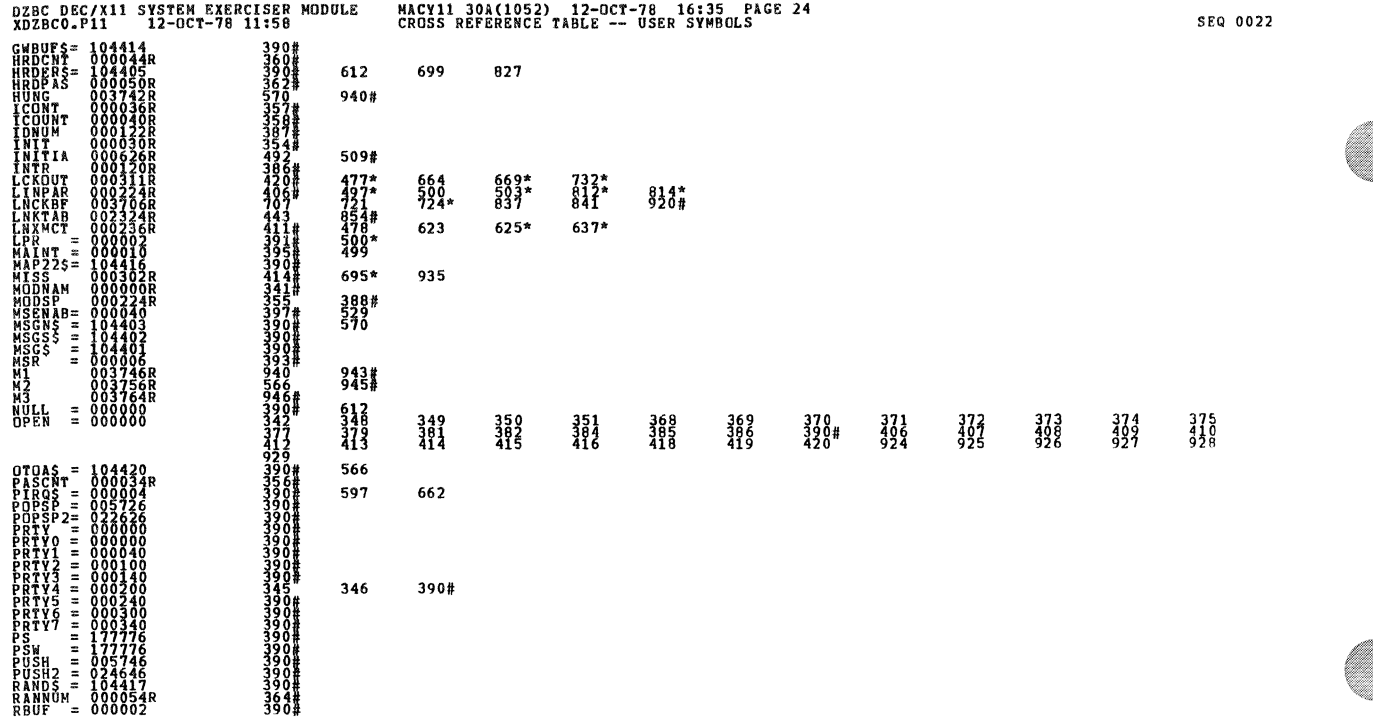

 $\bar{\bar{\xi}}$ 

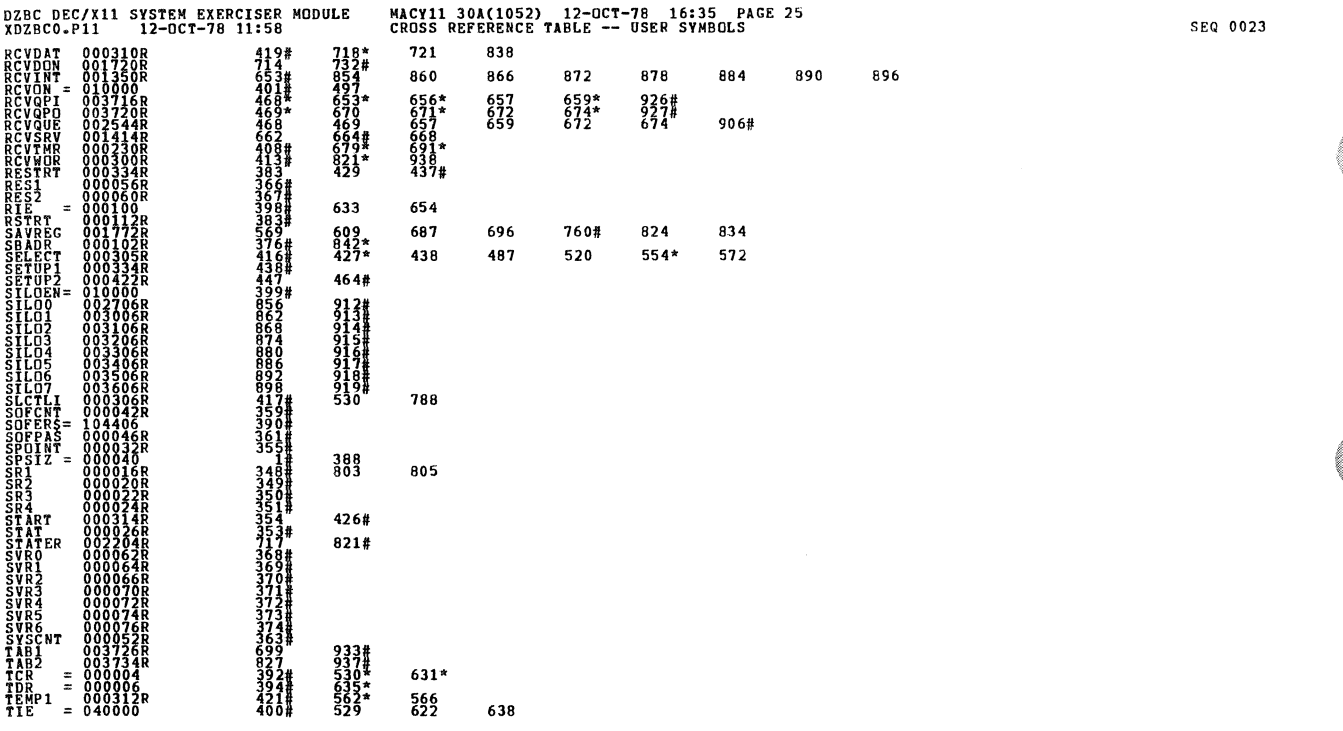

 $\sim$   $\approx$   $\approx$ 

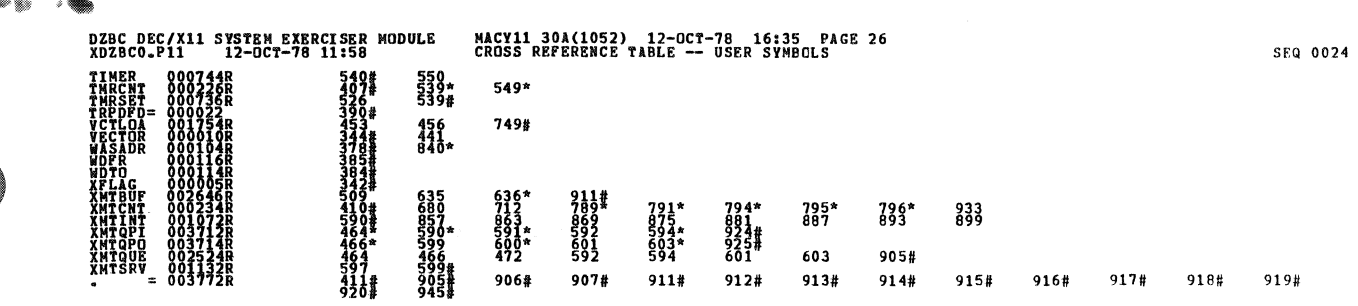

. ABS. 000000<br>003772  $800^{\circ}$ 

 $\ddot{\phantom{a}}$ 

**ERRORS DETECTED: CONERATED: 0<br>XDZBCO, XDZBCO/SQL/CRF:SYM=DDXCOM, XDZBCO<br>XDZBCO, XDZBCO/SQL/CRF:SYM=DDXCOM, XDZBCO<br>RON=TIME: RATIQ: 1975=3.<br>CORE USED: TRF (115=3.62)**